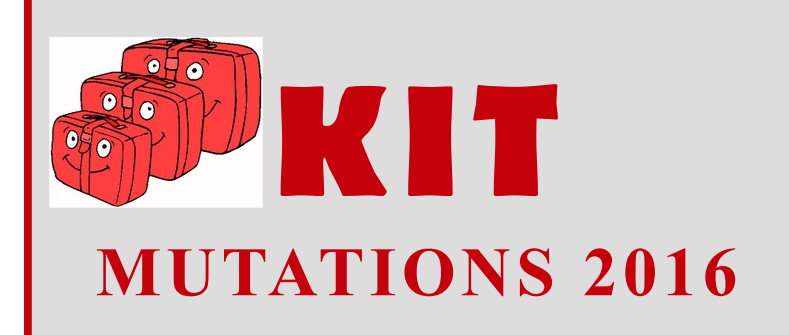

# **Informations**

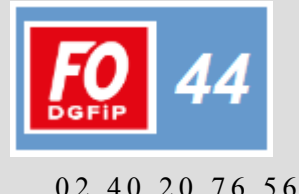

e-mail : [fo.drfip44@dgfip.finances.gouv.fr](mailto:fo.drfip44@dgfip.finances.gouv.fr)

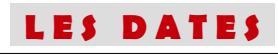

Le dépôt des demandes s'effectue actuellement sur Ulysse / applications / Agora - demande de vœux jusqu'au **22 janvier 2016** (pour les inspecteurs stagiaires : 2 février / contrôleurs stagiaires à l'ENFiP : 1er février).

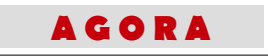

A l'ouverture d'Agora-demande de vœux, il est nécessaire de vérifier les informations suivantes, issues directement d'Agora :

dans la partie agent : situation familiale et nombre d'enfant(s) à charge,

dans la partie carrière : grade, échelon et date de prise de rang.

La saisie de la demande s'effectue en ligne par enchaînement d'étapes (création /modification / transmission).

#### Le nombre de vœux est illimité.

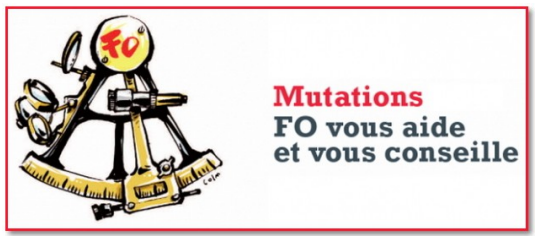

La demande peut être saisie en plusieurs sessions mais une seule validation finale est permise (bouton "transmission GRH" dans le menu ACCUEIL).

Après validation par les RH, l'agent doit imprimer sa demande, la dater et la signer avant de la transmettre aux ressources humaines accompagnée des éventuels justificatifs nécessaires.

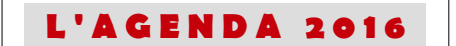

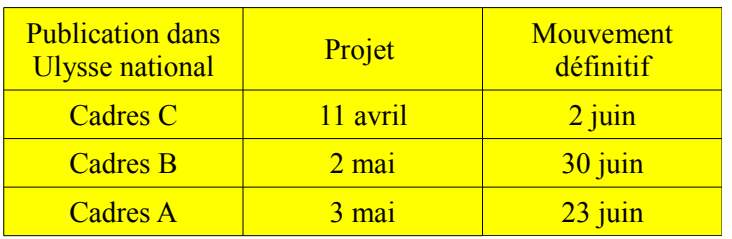

### **L E M O U V E M E N T C O M P L É - M E N T A I R E D U 1 E R M A R S SUPPRIMÉ À COMPTER DE 2017 POUR LES CONTRÔLEURS ET LES INSPECTEURS.**

Désormais seuls les agents de catégorie C auront un mouvement complémentaire en mars 2017 (excepté les agents techniques) : ils doivent impérativement préciser s'ils souhaitent participer aux 2 mouvements ou à un seul de ces mouvements. Pour ce faire, il faut obligatoirement se rendre dans le menu [Renseignements Complémentaires] à gauche, cliquer sur le bouton [MODIFIER] en bas, puis cocher si vous participez au mouvement général seul ou bien aux 2 mouvements.

Si vous oubliez d'aller cocher dans ce menu, vous aurez une erreur bloquante dans AGORA Vœux...

## **M O U V E M E N T S S P É C I F I Q U E S**

Ce mouvement spécifique en mars 2017, réservé uniquement à la catégorie B (sans les géomètres), entraînera un délai de séjour de 2 ans ;

**S A I S I E D E S A F F E C T A T I O N S S O U H A I T É E S**

Le niveau d'affectation s'effectue en 3 temps (les sélections se font par des menus déroulants) :

#### **1) Direction**

La direction correspond à une DDFiP, une DRFiP, ou à une direction spécialisée (DISI, DIRCOFI...). Pensez à faire l'inventaire de toutes les directions qui peuvent

vous permettre d'accéder à une zone géographique !  **Astuce** : dans les menus déroulants AGORA Vœux, commencez par sélectionner votre résidence (exemple : Nantes) et vous verrez dans le menu "direction" toutes les directions possibles à

demander, pour être certain de ne rien oublier et de balayer à fond votre zone géographique !

(Exemple pour un B qui demande Nantes: DRFiP44, DSFiPE (anciennement TGE), SRE, DISI Ouest, ...).

#### **2) Résidence**

La résidence correspond en général à une Résidence

Rédaction : Chrystelle TONNELIER – Anne-Laure QUERE - J-Luc LE CALVEZ- Pascal PERRON <http://www.fo-dgfip-sd.fr/044> *FO* DGFiP 44 : 4 Quai Versailles BP 93503 44035 Nantes 02 40 20 76 56 (Versailles) 02 40 74 03 87 (Cambronne)

d'Affectation Nationale (RAN). Mais il est également possible de choisir "sans résidence" en cas de rapprochement externe (priorité), de vœu ALD (à la disposition") sur tout le département, de vœu EDR (équipe de renfort)... [Voir la liste des RAN](file:///E:/1-%20FO%20DGFiP/&%20Syndicat%20FO/&%20FO%20DGFiP44/CAP/&%20%20par%20th%C3%A8mes/Mutations/RAN%20et%20mission%20structures/liste_ran_2015_12_18.pdf)

**3) Mission / structure**

La mission/structure correspond au domaine d'activité. Elle est différente selon la catégorie A, B ou C.

**A La disposition du Directeur (ALD)** : l'ALD n'est pas titulaire d'un poste, il est affecté sans tenir compte de l'ancienneté administrative, généralement pour compenser des temps partiels ou des absences de longue durée.

Dans le 44, les ALD remplissent une fiche de vœu avant chaque CAP locale et sont en principe affectés pour un an. Il existe 2 vœux ALD : soit sur l'ensemble du département, soit sur une RAN.

**Équipe Départementale de Renfort (EDR) :** cette affectation correspond à une ligne de vœu spécifique, à positionner en première ligne après avoir coché la case ''prioritaire'' si la direction locale vous a retenu dans son vivier suite au dernier appel à candidature local.

*Changement de "filière"* quel que soit votre catégorie A, B ou C, la DGFiP considère que vous changez de filière si vous êtes issu de la "sphère fiscale" et que vous prenez vos fonctions dans les domaines professionnels estampillés "gestion publique". Et inversement.

Attention, en SIP, ce sera aussi le cas si vous passez du recouvrement à l'assiette et vice versa... sachant que cela relève de la décision du responsable du SIP et non de la CAP !

## **MISSION STRUCTURE SELON L A C A T É G O R I E**

**Voir les tableaux page 3 et 4 du présent document**

Catégorie B : précision relative aux agents actuellement affectés sur les missions/structures d'affectation nationale : Hypothèques, Service des impôts des particuliers et des impôts des entreprises, Service commun et Brigade de contrôle et de recherche. Ceux actuellement affectés sur les missions/structures d'affectation nationale "Hypothèques", "Chef de contrôle des Hypothèques", "Service des impôts des particuliers et des impôts des entreprises" et "Service Commun" voient leur affectation nationale devenir "Fiscalité Personnelle", sans impact sur leur affectation locale.

Ceux actuellement affectés sur la mission/structure d'affectation nationale "Brigade de Contrôle et de Recherche" voient leur affectation nationale devenir "Fiscalité Professionnelle", sans impact sur leur affectation locale.

Pour **FO**, ces missions-structures ne sont pas lisibles

pour les agents et peuvent s'avérer dangereuses.

*FO* conseille aux collègues qui découvrent Agora Vœux de consulter la fiche de mutation 75T vierge pour mieux appréhender la forme d'une nouvelle demande de mutation : c'est ainsi que se présentera votre demande une fois validée.

> Dans ''Agora - demande de vœux'', les priorités sont à sélectionner dans le menu de gauche "priorités" en cliquant en bas sur "modifier". Le vœu prioritaire correspond à une ligne en plus dans la demande de mutation 75T, l'affectation

obtenue est en général "ALD département", donc cette ligne est à mettre après avoir listé les vœux sur vos zones géographiques privilégiées.

En cas d'absence du service au moment de a demande, vous pouvez remplir de manière manuscrite la fiche 75T (longue maladie, réintégration attendue, détachement...) et la faire parvenir au service RH avec

mportant

**Attention!** 

les éventuels justificatifs requis (idéalement par mail avec AR).

Les vœux doivent être listés par ordre de préférence décroissante (ordre d'examen en CAPN). D'ailleurs, il est possible de bloquer l'affectation obtenue au projet, sauf si vous souhaitez obtenir un vœu mieux classé dans votre liste.

En renvoyant ce formulaire (annexe 4 pour les B et C, annexe 5 pour les A) à Bercy (avec copie aux RH locaux + double au syndicat), vous pouvez même bloquer si vous n'avez pas été muté au projet, ce qui revient à annuler votre demande si vous avez changé d'avis entre temps !

Il faut donc terminer par des lignes de vœux de "*sécurité*", qui permettent d'élargir la demande en évitant d'être affecté d'office à 1000 km, (en particulier pour les stagiaires ENFiP, les admis au concours, les inscrits sur LA, les admis à l'EP ou au CIS).

N.B. : Vous devrez rester 3 ans dans votre "dominante école" (domaine professionnel) à l'issue de votre scolarité à l'ENFiP.

Nouveauté, les cadres C seront désormais astreints à séjourner 3 ans dans leur direction de première affectation s'ils ne sont pas éligibles à un rapprochement familial (délai de séjour d'un an dans ce cas).

# **Besoin d'aide ? Permanences** *FO* **DGFiP 44**

**Site Versailles : Jeudi 14 janvier 2016** (après-midi) **Site CAMBRONNE : Vendredi 15 janvier** (journée) (ou par e-mail ou par téléphone)

N'oubliez pas de nous faire parvenir le double de votre demande (à *FO* DGFiP 44 Site Versailles ou par e-mail) accompagnée des copies des justificatifs bien en amont des dates des CAP Nationales.

# **Sur notre site** *FO* **DGFiP 44, une information complète (27 pages).**

Rédaction : Chrystelle TONNELIER – Anne-Laure QUERE - J-Luc LE CALVEZ- Pascal PERRON <http://www.fo-dgfip-sd.fr/044> *FO* DGFiP 44 : 4 Quai Versailles BP 93503 44035 Nantes 02 40 20 76 56 (Versailles) 02 40 74 03 87 (Cambronne)